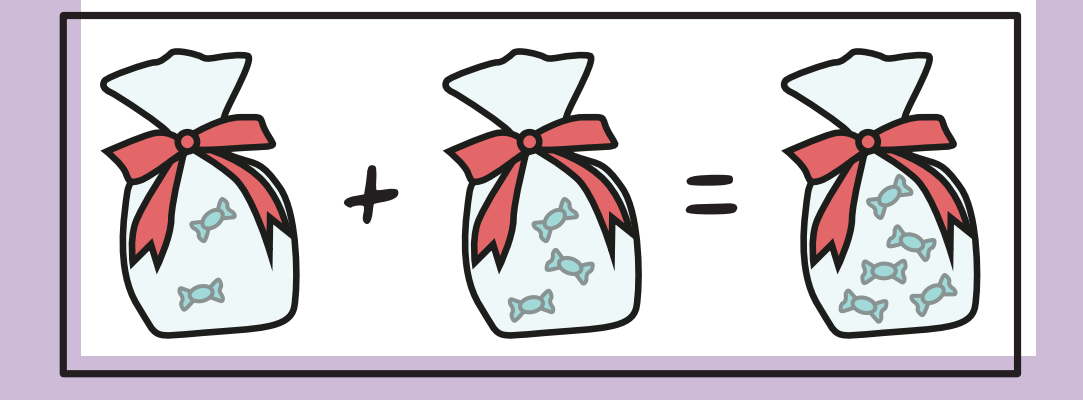

$$
0 + \underbrace{\begin{pmatrix} 2 & 0 \\ 0 & 0 \end{pmatrix}}_{\bullet} = \underbrace{\begin{pmatrix} 2 & 0 \\ 0 & 0 \end{pmatrix}}_{\bullet}
$$

$$
1+1=2
$$
  
\n
$$
1+2=3
$$
  
\n
$$
1+4=5
$$
  
\n
$$
1+4=5
$$
  
\n
$$
1+5=6
$$
  
\n
$$
1+6=7
$$
  
\n
$$
1+8=9
$$
  
\n
$$
1+9=10
$$

$$
5 + 5 = 10
$$
  
\n
$$
5 + 6 = 11
$$
  
\n
$$
5 + 7 = 12
$$
  
\n
$$
5 + 8 = 13
$$
  
\n
$$
5 + 9 = 14
$$

$$
\begin{array}{c|c}\n6+6=12 \\
6+7=13 \\
6+8=14 \\
6+9=15\n\end{array}
$$

$$
2 + 2 = 4
$$
  
\n
$$
2 + 3 = 5
$$
  
\n
$$
2 + 4 = 6
$$
  
\n
$$
2 + 5 = 7
$$
  
\n
$$
2 + 5 = 8
$$
  
\n
$$
2 + 8 = 10
$$
  
\n
$$
2 + 9 = 11
$$

$$
3 + 3 = 6
$$
  
3 + 4 = 7  
3 + 5 = 8  
3 + 6 = 9  
3 + 7 = 10  
3 + 8 = 11  
3 + 8 = 11

$$
\overline{7 + 7 = 14}
$$
  
\n
$$
7 + 8 = 15
$$
  
\n
$$
7 + 9 = 16
$$

$$
\begin{array}{|c|}\n\hline\n8 + 8 = 16 \\
8 + 9 = 17\n\end{array}
$$

$$
4+4=8
$$
  
\n
$$
4+5=9
$$
  
\n
$$
4+6=10
$$
  
\n
$$
4+7=11
$$
  
\n
$$
4+8=12
$$
  
\n
$$
4+9=13
$$

$$
9 + 9 = 18
$$